Документ подписан простой электронной подписью Информация о владельце: ФИО: Смирнов Сергей Николаевич Должность: врио ректора Дата подписания: 06.06.2022 16:44:45 Уникальный программный ключ:

69е375с64f7е975d4е8830е7b4fcc2ad1bf3 Унивистерство науки и высшего образования Российской Федерации

ФГБОУ ВО «Тверской государственный университет»

Утверждаю; Руководитель QOI В.А. Редыкин **MAYVELTET ВЕРРИТРІ**  $\langle \langle 26 \rangle \rangle$  obrsera  $20/9$   $\Gamma$ .

Программа учебной практики

Художественно-творческая практика (получение первичных навыков

творческой работы)

Специальность

52.05.04 Литературное творчество

Направленность (профиль подготовки) Литературный работник

Для студентов 2 курса очной формы обучения

СПЕЦИАЛИТЕТ

Составитель: Василевская Ю.Л.

 $2019r.$ 

# 1. Общая характеристика практики

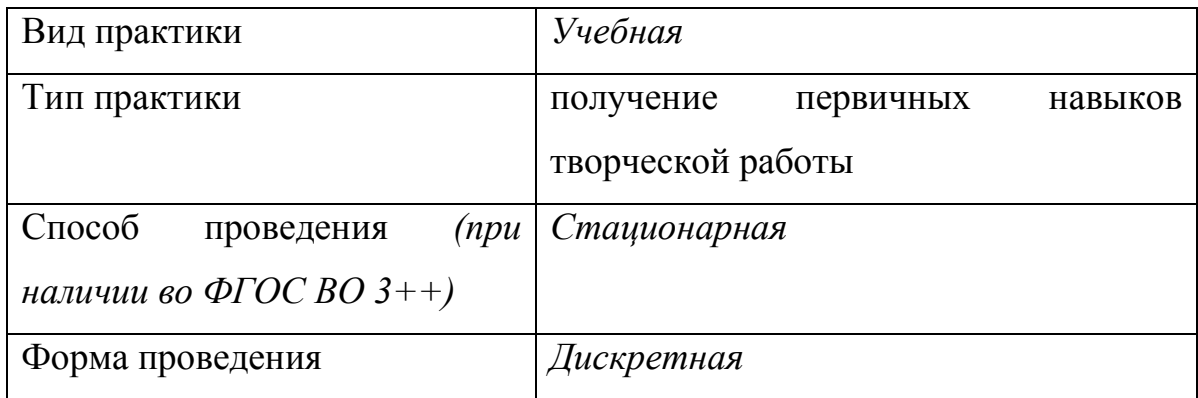

# 2. Цель и задачи практики

Целью прохождения практики является: получение первичных навыков творческой работы

Задачами прохождения практики являются: получение первичных навыков творческой работы

# 3. Место практики в структуре ООП

Художественно-творческая практика (получение первичных навыков творческой работы) входит в блок 2 «Практики», в обязательную часть.

Практика базируется на освоении следующих дисциплин учебного плана: «Основы редактирования (дисциплина специализации)», «Современный русский язык», «Интернетресурсы», «Информационные технологии в издательском деле», «Аннотирование и реферирование».

Приступая к прохождению данной практики, обучающийся должен иметь «входные» знания, умения и навыки, приобретенные в результате освоения предшествующих частей ООП (вышеназванных дисциплин) и необходимые при освоении ланной практики. Обучающийся должен знать основные принципы построения и редактирования разных видов текста, владеть понятиями «книга», «излание». «издательский проект», иметь представление о концепции и модели издания, о разных типах и видах изданий, об издательских стандартах и библиографических классификациях, уметь аннотировать и реферировать книгу, владеть первичными навыками работы с компьютером.

Прохождение данной практики необходимо как предшествующее для освоения таких дисциплин, как «Менеджмент в издательском деле», «Редакторская подготовка изланий».

4. Общая трудоемкость практики составляет 3 3 зачетных единицы, продолжительность - 2 недели, в том числе:

контактная аудиторная работа: лекции 2 часа, практические

занятия 24 часов

**контактная внеаудиторная работа:** самостоятельная работа на базе

практики 60 часов;

**самостоятельная работа:** \_\_\_22\_\_\_\_ часов.

**5. Планируемые результаты обучения при прохождении практики,** 

**соотнесенные с планируемыми результатами освоения образовательной** 

#### **программы**

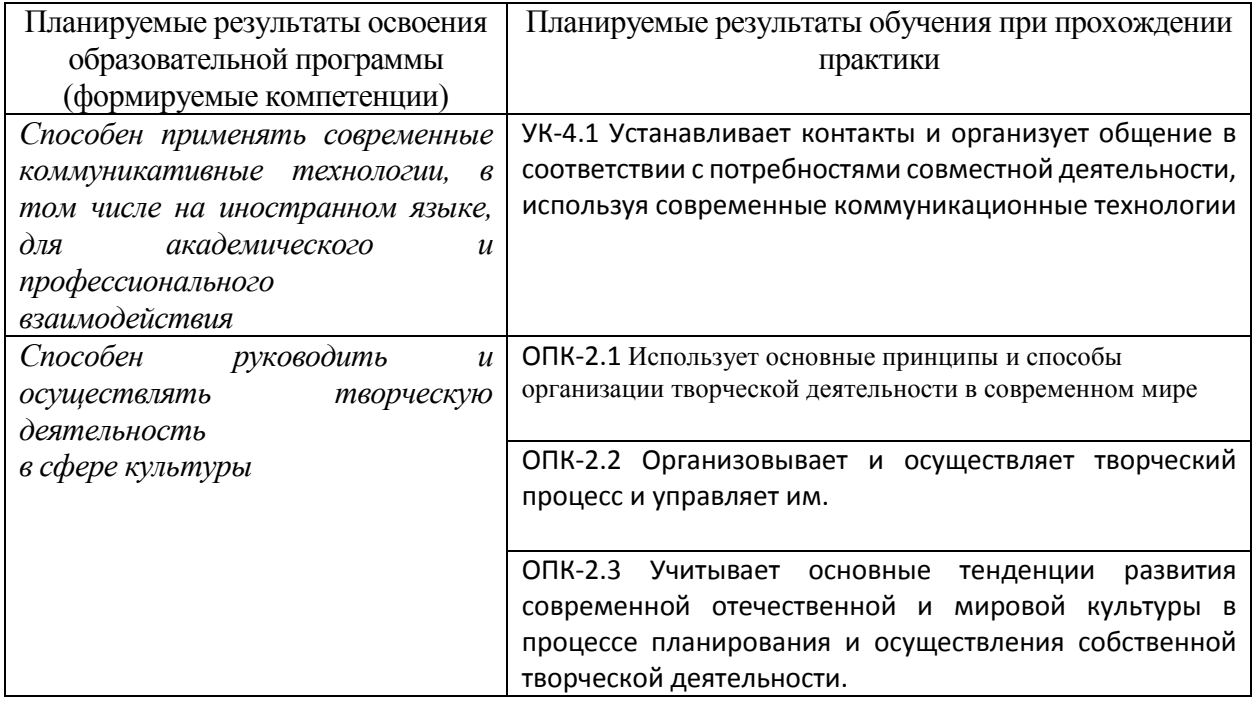

**6. Форма промежуточной аттестации** (форма отчетности по практике) зачет с оценкой.

**Время** проведения практики: курс 2, семестр 4.

**7. Язык преподавания** русский.

#### **8. Место проведения практики (база практики)**

Кафедра ФОИДиЛТ ТвГУ

# **9. Содержание практики, структурированное по темам (разделам, этапам) с указанием отведенного на них количества академических часов и видов учебных занятий/работы**

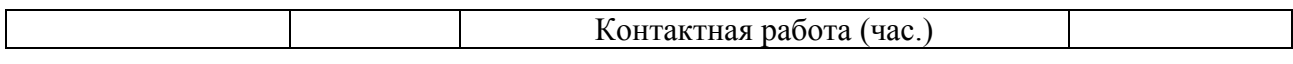

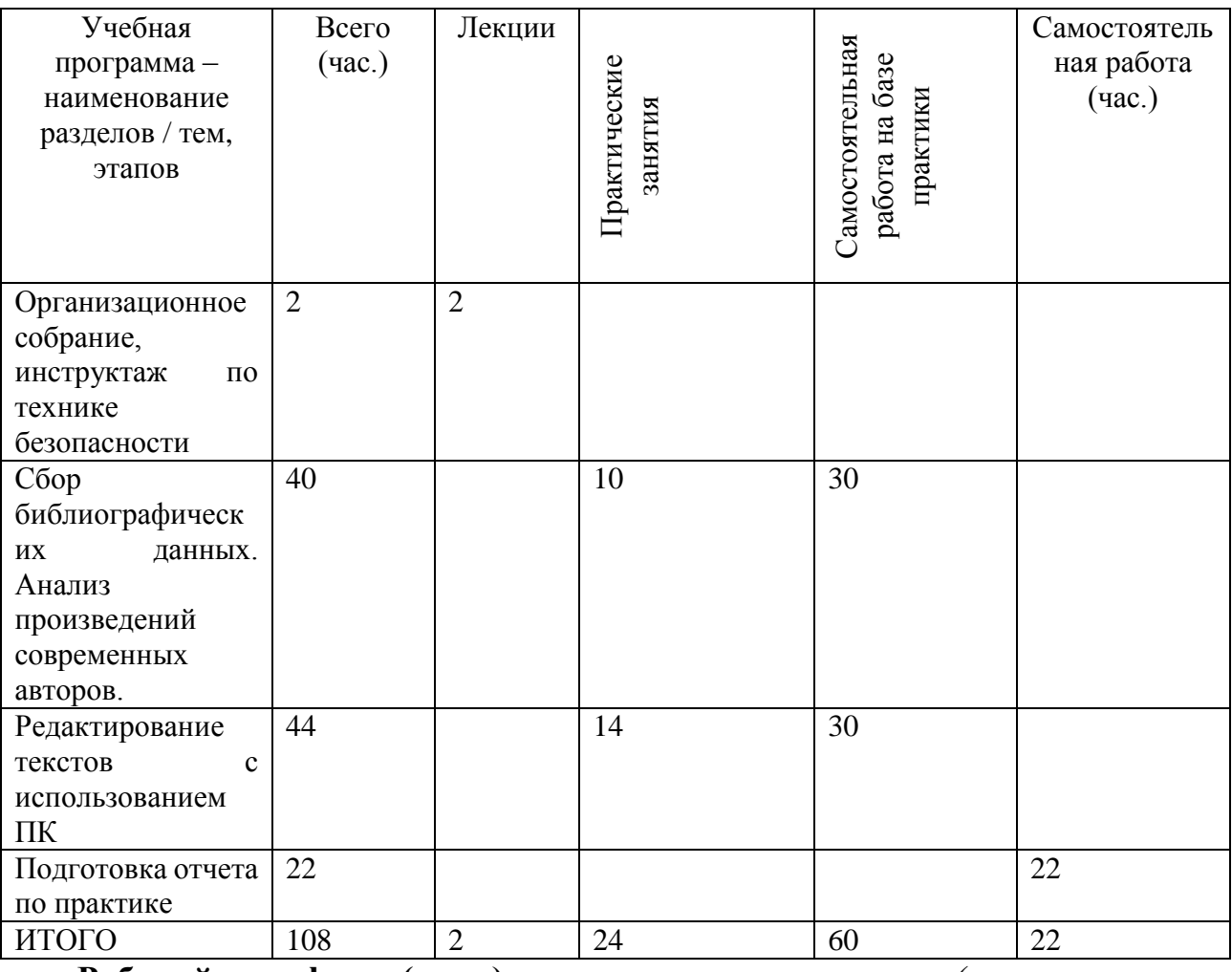

**Рабочий график (план) проведения практики** *(составляется руководителем практики от университета)*

*При проведении практики в профильной организации руководителем практики от университета и руководителем практики от профильной организации составляется совместный рабочий график (план) проведения практики.*

**Индивидуальные задания для обучающихся, выполняемые в период практики** *(составляются руководителем практики от университета, согласовываются с руководителем практики от профильной организации)*

**10. Перечень отчетной документации и требования к ней** (включая оценочные материалы)

Формы отчетности по практике – зачет с оценкой.

На протяжении всего периода прохождения практики обучающийся готовит материалы для презентации разрабатываемого издания на основе заданий преподавателя и в конце практики сдает письменный отчет.

# **11. Учебно-методическое и информационное обеспечение, необходимое**

#### **для проведения практики**

1) Рекомендуемая литература

- а) Основная литература:
	- 1. [Блюмин](http://biblioclub.ru/index.php?page=author_red&id=8339) А. М.**,** [Феоктистов](http://biblioclub.ru/index.php?page=author_red&id=8342) Н. А.Мировые информационные ресурсы: учебное пособие для бакалавров. - М.: [Дашков и Ко,](http://biblioclub.ru/index.php?page=publisher&pub_id=395) 2012. – 296. – Режим доступа: [http://biblioclub.ru/index.php?page=book\\_red&id=115795&sr=1](http://biblioclub.ru/index.php?page=book_red&id=115795&sr=1)
	- 2. Васильев, Г. А. Электронный бизнес и реклама в Интернете [Электронный ресурс] : учеб. пособие для студентов вузов, обучающихся по специальностям 080111 «Маркетинг», 080301 «Коммерция (торговое дело)» / Г. А. Васильев, Д. А. Забегалин. - М.: ЮНИТИДАНА, 2012. - 183 с – Режим доступа: <http://znanium.com/catalog.php?bookinfo=396213>
	- 3. Интернет в России: состояние, тенденции и перспективы развития: Отраслевой доклад. – М.: Федеральное агентство по печати и массовым коммуникациям, 2015. – 112 с. – Режим доступа:<http://www.fapmc.ru/rospechat/activities/reports/2015/inet.html>
	- 4. Рассолов, И. М. Интернет-право [Электронный ресурс] : Учеб. пособие для студентов вузов, обучающихся по специальности 021100 «Юриспруденция» / И. М. Рассолов. - М. : ЮНИТИ-ДАНА : Закон и право, 2012. - 143 с. – Режим доступа: <http://znanium.com/catalog.php?bookinfo=376743>
	- 5. Щербаков А.Ю. Интернет-аналитика. Поиск и оценка информации в web-ресурсах: практическое пособие. – М.: Книжный мир, 2012. – 78 с. – Режим доступа: [http://biblioclub.ru/index.php?page=book\\_view\\_red&book\\_id=89693](http://biblioclub.ru/index.php?page=book_view_red&book_id=89693)

# б) Дополнительная литература:

1. Аверченков, В. И. Мониторинг и системный анализ информации в сети Интернет [электронный ресурс] : монография / В. И. Аверченков, С. М. Рощин. – 2-е изд., стереотип. – М. : ФЛИНТА, 2011. – 160 с. – Режим доступа:

<http://znanium.com/catalog.php?bookinfo=439120>

2. Аверченков, В. И. Система формирования знаний в среде Интернет [электронный ресурс] : монография / В. И. Аверченков, А. В. Заболеева-Зотова, Ю. М. Казаков, Е. А. Леонов, С. М. Рощин. – 2-е изд., стереотип. – М. : ФЛИНТА, 2011. – 181 с. – Режим доступа:<http://znanium.com/catalog.php?bookinfo=453908>

3. [Сбитнева](http://biblioclub.ru/index.php?page=author_red&id=19925) А. А. Литературное редактирование : история, теория, практика: учебное пособие. - М.: [Флинта, Наука,](http://biblioclub.ru/index.php?page=publisher_red&pub_id=15332) 2009. - 208 с. – Режим доступа:

[http://biblioclub.ru/index.php?page=book\\_redHYPERLINK](http://biblioclub.ru/index.php?page=book_red&id=364184) 

["http://biblioclub.ru/index.php?page=book\\_red&id=364184"&HYPERLINK](http://biblioclub.ru/index.php?page=book_red&id=364184)  ["http://biblioclub.ru/index.php?page=book\\_red&id=364184"id=364184](http://biblioclub.ru/index.php?page=book_red&id=364184)

# 2) Программное обеспечение

# а) Лицензионное программное обеспечение

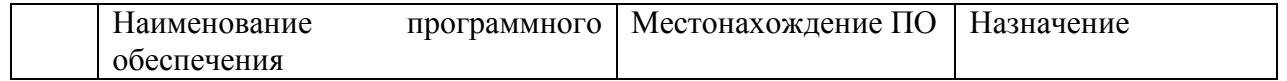

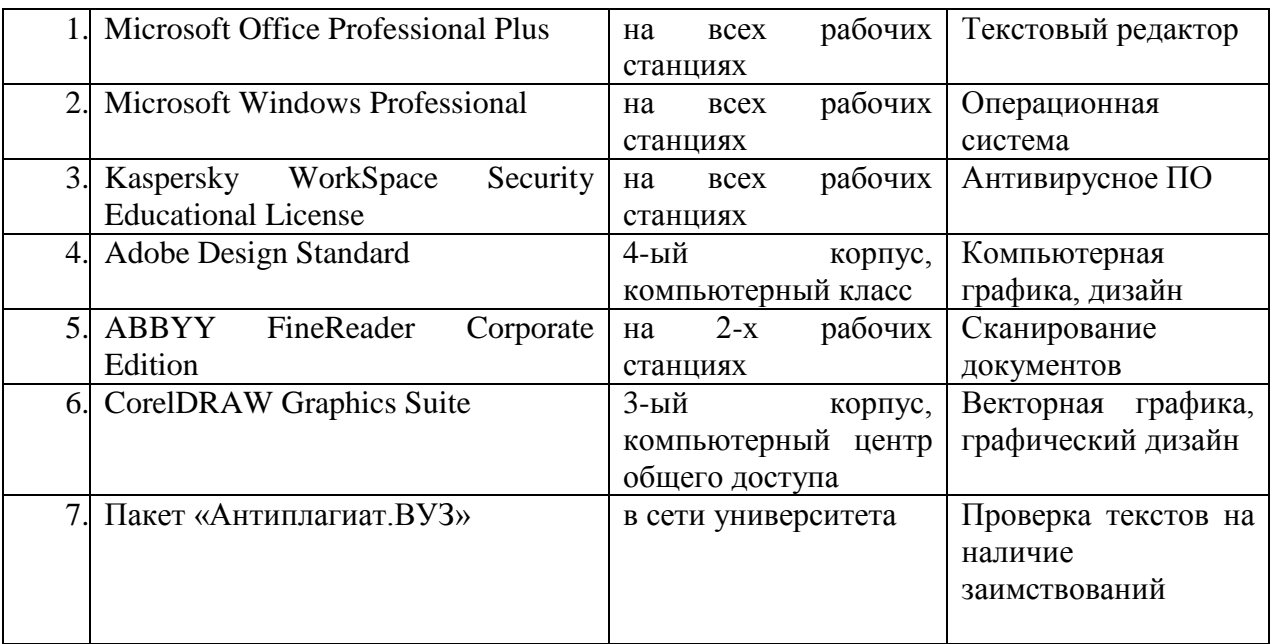

б) Свободно распространяемое программное обеспечение

*Программное обеспечение:* браузеры (Mozilla, Opera, Chrome др.).

3) Современные профессиональные базы данных и информационные справочные системы

4) Перечень ресурсов информационно-телекоммуникационной сети «Интернет», необходимых для прохождения практики

*Интернет-ресурсы:* http://www.nigma.ru http://www.yandex.ru http://narod.yandex.ru http://www.rambler.ru http://www.google.ru http://www.novoteka.ru http://go.mail.ru http://gogle.ru http://www.punto.ru http://www.aport.ru http://www.world.ru http://www.starting.ru http://www.metabot.ru http://webalta.ru http://find.ru http://www.6i.ru http://www.ru/rus/index.html Open Directory Project Каталог Yahoo! AboutUs.org Каталог@mail.ru Яндекс.Каталог

Wapalta RIN Tooby.Каталог Aport.Каталог Amiso

#### **12. Методические материалы для обучающихся по прохождению**

#### **практики**

Расположены на сайте кафедры ФОИДиЛТ: [http://foidid.tversu.ru](http://foidid.tversu.ru/)

#### **13. Материально-техническое обеспечение**

Для проведения практики используется компьютерный класс, 4 ноутбука, мультимедийный проектор, МФУ. Приобретается бумага и другие расходные материалы для распечатки редакторских материалов.

#### **14. Сведения об обновлении программы практики**

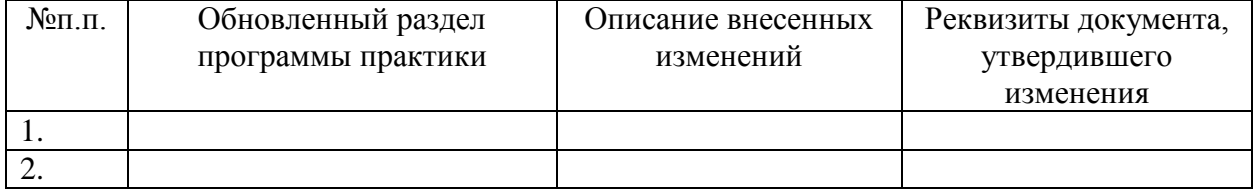